# REGOLAMENTO UTILIZZO DEI SERVIZI INFORMATICI

# Sommario

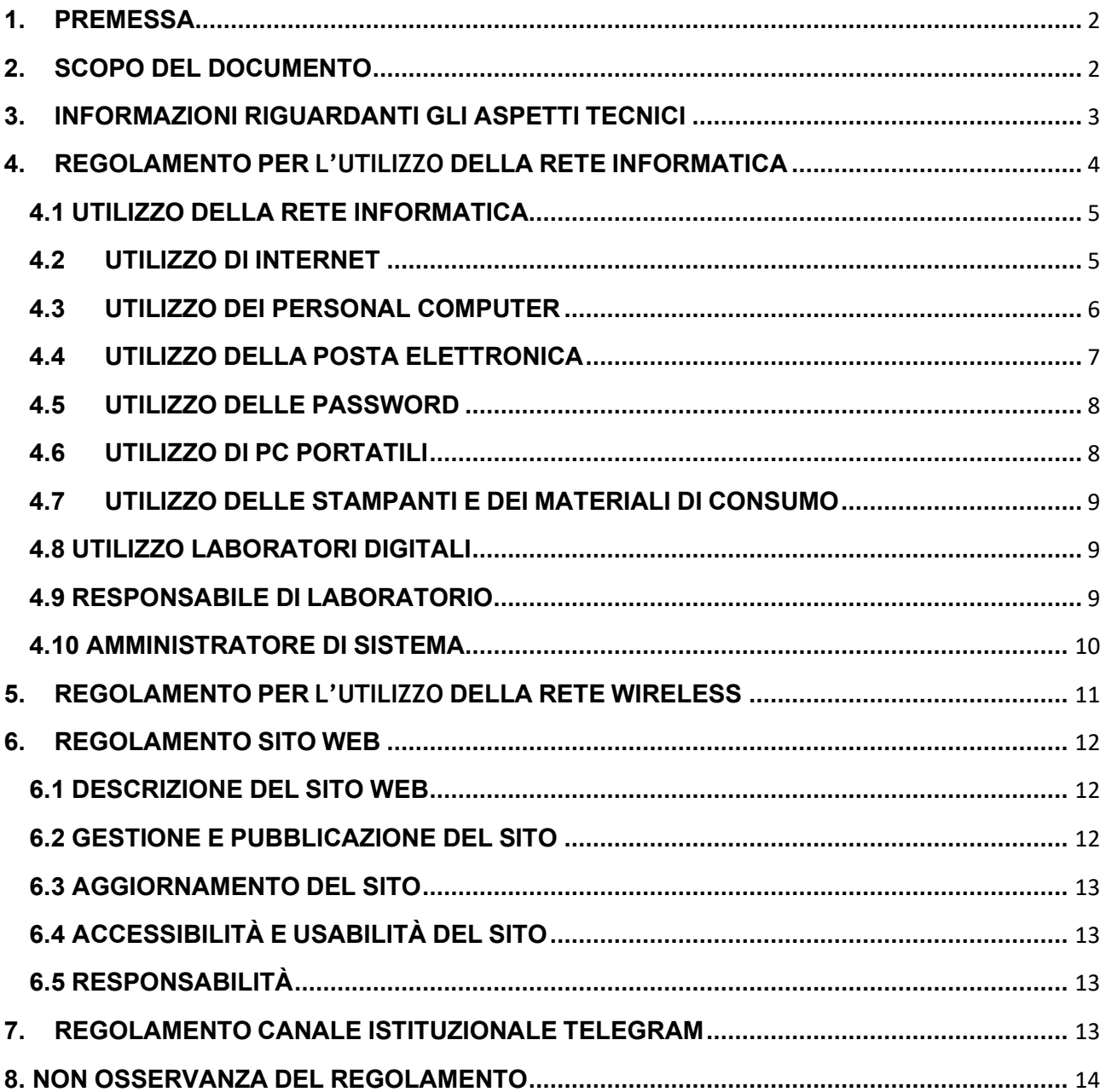

# <span id="page-1-0"></span>**1. PREMESSA**

La rete dell'ITET "Salvemini" nasce dalla necessità di utilizzare una didattica innovativa, fondata sull'uso delle nuove tecnologie, che coinvolga gli alunni di tutte le classi, il personale docente ed ATA.

I soggetti autorizzati all'accesso alla Rete di Istituto possono utilizzare la rete per tutte le attività istituzionali quali quella didattica a quella di studio e di ricerca.

Altri soggetti non appartenenti al personale della scuola, possono essere autorizzati temporaneamente all'utilizzo della rete, usufruendo solo dei servizi concordati sulla base dell'accordo preso (ad esempio eventuali corsisti).

La responsabilità del contenuto delle informazioni prodotte e diffuse all'interno della rete è responsabilità degli utenti che sono stati riconosciuti dal sistema.

Chiunque ottenga poi l'autorizzazione a usufruire del servizio di pubblicazione di articoli, pagine web deve far proprie le norme di seguito elencate, indicate esplicitamente per impedire che gli utenti della rete rendano pubblico materiale inidoneo e lontano dalle finalità della scuola o addirittura contrario alle leggi dello stato italiano.

Il mantenimento e l'aggiornamento della struttura hardware e software di rete, nonché la gestione dei controlli di accesso ai servizi di rete è ad opera delle persone appartenenti allo Staff Tecnico della Rete, le quali, ognuna secondo i propri incarichi specifici, mantengono aggiornate anche tutte le informazioni tecniche necessarie alla realizzazione dei principali servizi di rete offerti all'utenza.

Tali informazioni sono parte integrante del presente documento.

# <span id="page-1-1"></span>**2. SCOPO DEL DOCUMENTO**

Il servizio di rete dell'ITET "Salvemini" di Molfetta è formato dall'insieme degli strumenti e dei servizi di collegamento tra calcolatori, dei servizi di gestione della rete, dei servizi applicativi, che permettono alle persone autorizzate di accedere alla rete e di comunicare tra loro.

Sono parte integrante della Rete d'Istituto anche i collegamenti ai servizi informatici che permettono la connessione della rete della scuola (intranet) con la rete esterna (lnternet).

Lo scopo del presente documento è quello di descrivere le regole etiche d'uso.

L'assegnazione del codice (account) di accesso alla rete per tutti coloro che ne hanno fatto (e ne faranno) richiesta, è subordinata all'accettazione del comportamento che viene suggerito nel presente documento.

L'emanazione del regolamento contenuto di seguito ha come finalità:

salvaguardare l'immagine e gli interessi della scuola;

ottimizzare l'utilizzo delle risorse informatiche, al fine di conseguire una migliore e più facile gestione delle stesse;

rendere flessibile e possibilmente omogeneo l'accesso al servizio di pubblicazione delle pagine web da parte degli utenti della Rete d'Istituto.

Anche se superfluo, pare opportuno sottolineare l'importanza che hanno i servizi informatici di rete per la collettività degli utenti della scuola (dipendenti e studenti). Si ritiene pertanto fondamentale una cultura d'uso degli strumenti informatici, sia generali che specifici di rete, in modo che sia sempre più diffuso il loro impiego per scambiare e diffondere le informazioni circolanti all'interno dell'istituto.

Poiché il numero di elaboratori presenti in istituto e collegati in rete è assai elevato a questi si aggiungano i diversi dispositivi personali collegabili (la nostra scuola utilizza il principio del BYOD), è bene che, per qualsiasi richiesta riferita a problematiche di rete, il personale della scuola si rivolga al responsabile del laboratorio o al tutor di classe il quale poi, a sua volta, si riferirà direttamente allo Staff Tecnico della Rete.

L'uso della risorsa informatica è affidato a ciascuno con l'intesa che ognuno è tenuto a rispettare lo strumento facendo proprie le regole dell'istituto e quelle indicate di seguito nel presente documento, specifiche per quanto riguarda aspetti tecnici dell'uso dei servizi di rete. Le persone autorizzate ad accedere alla rete possono utilizzarla per le proprie attività, da quelle legate alle funzioni amministrative della scuola a quelle legate allo studio, alla didattica, allo scambio di informazioni tra studenti e tra insegnanti e studenti.

L'accesso alla rete e ai suoi servizi è comunque subordinato alla accettazione delle regole contenute nel presente documento.

# <span id="page-2-0"></span>**3. INFORMAZIONI RIGUARDANTI GLI ASPETTI TECNICI.**

L'ITET offre agli utenti (dipendenti e studenti) alcuni servizi di rete. Essi sono:

Posta elettronica istituzionale

Pubblicazione di articoli web personali (previa autorizzazione)

Accesso al sito web della scuola

Condivisione di materiale tramite Google Classroom

Accesso alla rete sia ethernet che wireless

La rete Internet della scuola dedicata alla didattica è collegata alla rete a banda ultralarga in fibra di TIM.

Gli Uffici Amministrativi, invece, utilizzano i servizi forniti all'uopo dalla città metropolitana.

La rete ethernet della scuola è presente in 6 laboratori e in ogni aula è presente almeno un punto rete. In ogni aula è presente uno switch (per collegare più dispostivi alla rete ethernet), un Access Point (per garantire la connessione wireless), un Apple TV (per effettuare il mirroring dei dispositivi personali) e una LIM o televisore o videoproiettore per visualizzare i contenuti multimediali.

La gestione degli accessi è affidata ad un server Majornet al quale è collegato uno switch core che gestisce una ulteriore rete posta al secondo piano dell'Istituto con bilanciamento automatico della banda.

Il sito web della scuola è presente all'indirizzo [https://www.itetsalvemini.edu.it.](https://www.itetsalvemini.edu.it/)

Tutti i soggetti (docenti e studenti) hanno a loro diposizione una casella email istituzionale con la quale è possibile, oltre alla normale comunicazione e trasferimento di informazioni, accedere a Google Classroom.

La gestione della Rete di Istituto è affidata ad uno Staff Tecnico nominato dal Dirigente scolastico e coordinato dalla funzione strumentale per l'area tecnologica.

#### <span id="page-3-1"></span><span id="page-3-0"></span>**4. REGOLAMENTO PER L'UTILIZZO DELLA RETE INFORMATICA**

#### **4.1 UTILIZZO DELLA RETE INFORMATICA**

Le unità di rete sono aree di condivisione di informazioni strettamente professionali sulle quali vengono svolte regolari attività di controllo, amministrazione e *backup* e non possono in alcun modo essere utilizzate per scopi diversi. Pertanto qualunque *file* che non sia legato all'attività lavorativa non può essere dislocato in queste unità, nemmeno per brevi periodi.

L'Istituto, per il tramite dell'Amministratore di sistema, può in qualunque momento procedere alla rimozione di ogni *file* o applicazione che riterrà essere pericolosi per la sicurezza o in violazione del presente regolamento su tutti i dispositivi collegati in rete.

Le *password* d'ingresso alla rete ed ai programmi sono segrete e non vanno comunicate a terzi.

Nell'utilizzo della rete informatica è fatto **divieto** di:

utilizzare la Rete in modo difforme da quanto previsto dal presente regolamento.

agire deliberatamente con attività che influenzino negativamente la regolare operatività della Rete e ne restringano l'utilizzabilità e le prestazioni per altri utenti;

effettuare trasferimenti non autorizzati di informazioni (*software*, dati, ecc);

installare componenti *hardware* e *software* non compatibili con l'attività istituzionale e comunque è necessario effettuarne richiesta scritta coordinatore dello staff;

rimuovere, danneggiare o asportare componenti *hardware*;

modificare i collegamenti della strumentazione o effettuarne di nuovi senza il consenso dell'Amministratore del Sistema;

utilizzare qualunque tipo di sistema informatico o elettronico per controllare le attività di altri utenti, per leggere, copiare o cancellare *file* e *software* di altri utenti;

utilizzare *software* visualizzatori di pacchetti TCP/IP (*sniffer*), *software* di intercettazione di tastiera (*keygrabber* o *keylogger*), *software* di decodifica *password* (cracker) e più in generale *software* rivolti alla violazione della sicurezza del sistema e della *Privacy*;

#### **4.2 UTILIZZO DI INTERNET**

<span id="page-4-0"></span>Ogni utente è responsabile civilmente e penalmente del corretto uso delle risorse informatiche, dei servizi/programmi ai quali ha accesso e dei propri dati.

Il presente regolamento considera i divieti posti dallo Statuto dei Lavoratori sul controllo a distanza (artt. 113, 114 e 184, comma 3, del Codice; artt. 4 e 8 legge 20 maggio 1970, n. 300), rispettando durante i trattamenti i principi di necessità (art. 3 del Codice; par. 5.2), correttezza (art. 11, comma 1, lett. a) e finalità determinate, esplicite e legittime (art. 11, comma 1, lett. b del Codice par. 4 e 5).

Per motivi di sicurezza e protezione dei dati, ogni attività compiuta nella rete

informatica è sottoposta a registrazione in appositi *file* e riconducibili ad un *account* di rete. Detti *file* possono essere soggetti a trattamento solo per fini istituzionali, per attività di monitoraggio e controllo e possono essere messi a disposizione dell'autorità giudiziaria in caso di accertata violazione della normativa vigente. La riservatezza delle informazioni in essi contenute è soggetta a quanto dettato dal Regolamento Europeo n. 2018/679 e dal D.Lgs. n. 101/2018.

Il presente regolamento deve essere reso facilmente disponibile per consultazione sui normali mezzi di comunicazione all'interno della struttura.

Nell'uso di internet e della posta elettronica non sono consentite le seguenti attività:

l'uso di *internet* per motivi personali;

l'accesso a siti inappropriati anche se al momento è installato un firewall per impedirne l'accesso;

lo scaricamento (*download*) o l'inserimento (upload) di *software* e di *file* non necessari all'attività istituzionale;

utilizzare programmi per la condivisione e lo scambio di *file* in modalità *peer to peer*;

accedere a flussi in streaming audio/video da *internet* per scopi non istituzionali;

un uso che possa in qualche modo recare qualsiasi danno all'Istituto o a terzi.

# <span id="page-5-0"></span>**4.3 UTILIZZO DEI PERSONAL COMPUTER**

Il *personal computer* affidato al dipendente è uno strumento di lavoro. Ogni utilizzo non inerente all'attività lavorativa può contribuire ad innescare disservizi, costi di manutenzione e, soprattutto, minacce alla sicurezza.

Su ogni computer utilizzato per scopi didattici è possibile effettuare l'accesso con due profili diversi: studente-docente con funzioni limitate e amministratore con accesso a tutte le funzionalità del Sistema Operativo.

L'Amministratore di Sistema, nell'espletamento delle sue funzioni legate alla sicurezza e alla manutenzione informatica, avrà la facoltà di accedere in qualunque momento a tutti i personal computer presenti nell'Istituto.

Tutti i computer devono essere spenti al termine delle lezioni o del servizio o in caso di assenze prolungate dal laboratorio. Lasciare un elaboratore incustodito connesso alla rete può essere causa di utilizzo da parte di terzi senza che vi sia la possibilità di

provarne in seguito l'indebito uso pertanto prima di lasciare la postazione dovrà essere effettuato il log-out dalla rete.

È vietato installare autonomamente programmi informatici sui *PC* salvo autorizzazione dell'Amministratore di Sistema. L'inosservanza di questa disposizione, oltre al rischio di danneggiamenti del sistema per incompatibilità con il *software* esistente, può esporre la struttura a gravi responsabilità civili ed anche penali in caso di violazione della normativa a tutela dei diritti d'autore sul *software* (D.Lgs. 518/92 sulla tutela giuridica del *software* e L. 248/2000 nuove norme di tutela del diritto d'autore) che impone la presenza nel sistema di *software* regolarmente licenziato o comunque libero e quindi non protetto dal diritto d'autore.

È vietato inserire *password* locali alle risorse informatiche assegnate (come ad esempio *password* che non rendano accessibile il *computer* agli amministratori di rete), se non espressamente autorizzati e dovutamente comunicate all'Amministratore di Sistema.

Ogni utente deve prestare la massima attenzione ai supporti di origine esterna, avvertendo immediatamente il tecnico di laboratorio e/o l'Amministratore di Sistema, nel caso in cui vengano rilevati virus o eventuali malfunzionamenti.

## <span id="page-6-0"></span>**4.4 UTILIZZO DELLA POSTA ELETTRONICA**

La casella di posta, assegnata dall'Istituto, è uno strumento di lavoro e le persone assegnatarie delle caselle di posta elettronica sono responsabili del loro corretto utilizzo.

È fatto divieto di utilizzare le caselle di posta elettronica della struttura per la partecipazione a dibattiti, *forum* o *mailing-list* che esulino dagli scopi della scuola, salvo diversa ed esplicita autorizzazione .

È obbligatorio controllare i *file attachments* (ALLEGATI) di posta elettronica prima del loro utilizzo (non eseguire *download* di *file* eseguibili o documenti da siti Web, HTTP o FTP non conosciuti) e accertarsi dell'identità del mittente.

In particolare nell'uso della posta elettronica non sono consentite le seguenti attività:

la trasmissione a mezzo di posta elettronica di dati sensibili, confidenziali e personali di alcun genere, salvo i casi espressamente previsti dalla normativa vigente in materia di protezione dei dati personali (Regolamento Europeo n. 2018/679 e D.lgs. 101/2018) e inerenti le ragioni di servizio;

l'apertura di allegati ai messaggi di posta elettronica senza il previo accertamento dell'identità del mittente;

inviare tramite posta elettronica *user-id*, *password*, configurazioni della rete interna, indirizzi e nomi dei sistemi informatici.

## <span id="page-7-0"></span>**4.5 UTILIZZO DELLE PASSWORD**

È necessario procedere alla modifica della *password* al primo utilizzo e, successivamente, almeno ogni tre mesi.

Le *password* possono essere formate da lettere (maiuscole o minuscole) e numeri ricordando che lettere maiuscole e minuscole hanno significati diversi per il sistema; devono essere composte da almeno otto caratteri e non deve contenere riferimenti agevolmente riconducibili all'incaricato.

Qualora l'utente venisse a conoscenza delle *password* di altro utente, è tenuto a darne immediata notizia all'Amministratore di Sistema.

## <span id="page-7-1"></span>**4.6 UTILIZZO DI PC PORTATILI**

Nell'Istituto, oltre ai diversi Personal Computer fissi sono presenti anche PC portatili per i dipendenti che ne facciano esplicita richiesta. L'utente è responsabile del *PC* portatile assegnatogli e deve custodirlo con diligenza sia durante gli spostamenti sia durante l'utilizzo nel luogo di lavoro.

Ai *PC* portatili si applicano le stesse regole di utilizzo previste per i *PC* connessi in rete, con particolare attenzione alla rimozione di eventuali *file* elaborati sullo stesso prima della riconsegna.

I *PC* portatili utilizzati all'esterno (convegni, manifestazioni, ecc…), in caso di allontanamento devono essere custoditi a cura del richiedente.

## <span id="page-7-2"></span>**4.7 UTILIZZO DELLE STAMPANTI E DEI MATERIALI DI CONSUMO**

L'utilizzo delle stampanti e dei materiali di consumo in genere (carta, inchiostro, *toner*, supporti digitali come CD e DVD) è riservato esclusivamente ai compiti di natura strettamente istituzionale.

Devono essere evitati in ogni modo sprechi dei suddetti materiali o utilizzi eccessivi.

È cura dell'utente effettuare la stampa dei dati solo se strettamente necessaria e di ritirarla prontamente dai vassoi delle stampanti presenti nei diversi laboratori.

# <span id="page-8-0"></span>**4.8 UTILIZZO LABORATORI DIGITALI**

Le chiavi dei laboratori digitali sono custodite dal tecnico di laboratorio e/o dal personale ATA. Il ritiro e la riconsegna delle chiavi sono di competenza del docente che utilizza il laboratorio.

Il docente, con il supporto dell' ITP, laddove presente, e/o del tecnico di laboratorio, avrà cura, all'inizio ed alla fine di ogni lezione, di verificare l'integrità di ogni singola postazione e di ogni singolo strumento utilizzato.

Qualora alla fine della lezione si rilevassero danni o manomissioni alle attrezzature , si è tenuti a darne tempestiva comunicazione al Responsabile di Laboratorio che dovrà informare l'Amministratore di Sistema.

L'accesso delle classi ai laboratori deve essere regolamentato dall'osservanza della tabella oraria compilata dal responsabile del laboratorio in accordo con tutti i docenti interessati all'utilizzo.

L'utilizzo dei laboratori comporta la puntuale compilazione del registro delle presenze, sul quale è obbligatorio annotare eventuali anomalie/malfunzionamenti dei dispositivi hardware e dei *software*.

È severamente vietato introdurre cibi e bevande all'interno dei laboratori.

## <span id="page-8-1"></span>**4.9 RESPONSABILE DI LABORATORIO**

L'ITET Salvemini è dotato dei seguenti laboratori: Informatica, Trattamento Testi, Topografia, Disegno Tecnico, Linguistico, Economia Aziendale, Aula Aumentata, Chimico-Fisico.

I responsabili di laboratorio hanno il compito di:

1. controllare e verificare in avvio di anno scolastico, utilizzando l'elenco descrittivo fornito dal DSGA, i beni contenuti in laboratori, avendo cura durante l'anno del materiale didattico, tecnico e scientifico presente in essi;

2. indicare all'inizio dell'anno scolastico il fabbisogno annuo di materiali di consumo del laboratorio di cui ha la responsabilità;

3. formulare un orario di utilizzo del laboratorio di cui è responsabile, sentiti i colleghi che ne fruiranno, specificando criteri adottati e priorità;

4. sovrintendere alle attività dell'assistente tecnico per quanto riguarda il funzionamento del laboratorio e della manutenzione ordinaria;

5. controllare periodicamente durante l'anno il funzionamento dei beni contenuti nel laboratorio, segnalando guasti e anomalie al DSGA;

6. relazionarsi con il responsabile della rete informatica e della sicurezza informatica in merito a variazioni strutturali della rete LAN ed a variazioni sui criteri di sicurezza utilizzati;

7. controllare e verificare, al termine dell'anno scolastico, il corretto funzionamento delle macchine contenute nel laboratorio affidato, restituendo l'elenco descrittivo citato al punto 1 al DSGA e fornendo contestualmente suggerimenti per un miglioramento degli standard di qualità e di fruizione di quanto di Sua competenza; Per quanto sopra-descritto, il responsabile di laboratorio deve comunque possedere delle conoscenze informatiche di base riguardanti: • sistema operativo adottato; • applicazioni di base installate(word, excel, etc); • principali minacce informatiche • sistemi di sicurezza informatica.

# <span id="page-9-0"></span>**4.10 AMMINISTRATORE DI SISTEMA**

L'Amministratore di Sistema è il soggetto cui è conferito il compito di sovrintendere alle risorse informatiche dell'Istituto e a cui sono consentite in maniera esclusiva le seguenti attività:

- gestire l'*hardware* e il *software* di tutte le strutture tecniche informatiche di appartenenza dell'Istituto, collegate in rete o meno;
- gestire esecutivamente gli *account* di rete e i relativi privilegi di accesso alle risorse, assegnati agli utenti della Rete Informatica istituzionale, secondo le direttive impartite dal Dirigente Scolastico;
- monitorare o utilizzare qualunque tipo di sistema informatico o elettronico per controllare il corretto utilizzo delle risorse di rete, dei computer e degli applicativi, se rientrante nelle normali attività di manutenzione, gestione della sicurezza e dellaprotezione dei dati ;
- creare, modificare, rimuovere o utilizzare qualunque *account* o privilegio con l'autorizzazione del Dirigente Scolastico,se rientrante nelle normali attività di manutenzione, gestione della sicurezza e della protezione dei dati ;
- rimuovere programmi *software* dalle risorse informatiche assegnate agli utenti, se rientrante nelle normali attività di manutenzione, gestione della sicurezza e dellaprotezione dei dati ;
- rimuovere componenti *hardware* dalle risorse informatiche assegnate agli utenti,

se rientrante nelle normali attività di manutenzione, gestione della sicurezza e dellaprotezione dei dati ;

## <span id="page-10-0"></span>**5. REGOLAMENTO PER L'UTILIZZO DELLA RETE WIRELESS**

All'interno dell'Istituto sono presenti molti Access Point (d'ora in poi chiamato AP) dislocati in ogni aula e/o ambiente di lavoro e per un utilizzo ottimale delle risorse è opportuno collegarsi all'AP più vicino. Ogni AP è nominato con la descrizione della locazione dello stesso (ad esempio "*PRIMO PIANO*" indica che l'AP si trova al Primo Piano.

L'accesso al servizio avviene attraverso apposite credenziali , e resta strettamente personale. Tali credenziali possono essere utilizzate per un massimo di due dispositivi personali a propria scelta (PC, tablet, smartphone, ecc..) per i docenti e per massimo un dispositivo per gli alunni. È responsabilità dell'utente la sicurezza e la custodia delle proprie credenziali di accesso alla rete wireless della scuola.

Qualora l'utente avesse sospetto che le proprie credenziali siano state compromesse dovrà comunicarlo tempestivamente al responsabile di rete o al tecnico di rete.

L'utente si impegna a rispettare le regole di comportamento appresso indicate:

È vietato configurare manualmente le impostazioni di rete del proprio dispositivo, il server Majornet assegna automaticamente l'indirizzo IP inoltre la configurazione manuale dei parametri può comportare malfunzionamenti della connessione per se stessi e per gli altri utenti.

Utilizzare unicamente le risorse abilitate. È possibile accedere ad internet utilizzando i servizi a solo scopo didattico e di ricerca, è vietato utilizzare software o siti per lo scambio di file, chat.

Sono vietati dalle normative di legge i tentativi di azioni di scansione della rete e gli attacchi alla sicurezza.

È altresì vietato utilizzare la rete della scuola per scambiare materiale illegale o protetto da copyright.

L'utilizzatore della rete dovrà dotare il proprio dispositivo di adeguate protezioni contro virus o altro genere di intrusioni. La scuola non si assume alcuna responsabilità in merito ai dati contenuti nei dispositivi. Si consiglia di installare sui propri dispositivi software antivirus e firewall.

## <span id="page-11-0"></span>**6. REGOLAMENTO SITO WEB**

#### <span id="page-11-1"></span>**6.1 DESCRIZIONE DEL SITO WEB**

Il sito web della scuola [www.itetsalvemini.edu.it](http://www.itetsalvemini.edu.it/) è il mezzo con il quale l'Istituto si presenta nel proprio contesto geografico, storico e culturale, illustra la propria offerta formativa ed i servizi che fornisce. Rappresenta uno strumento indispensabile per le comunicazioni ufficiali e per la visualizzazione di tutte le iniziative dell' Istituto. Il sito permette di visualizzare circolari, articoli di docenti e studenti, modulistica, regolamenti e documenti dell'Istituto (PTOF, RAV, etc..) moduli di iscrizione on line, il quadro orario delle lezioni, progetti di integrazione per gli alunni diversamente abili, l'iscrizione autonoma a corsi di formazione, ed attivare altre funzioni in esso contenute che lo rendono interattivo e ricco di informazioni. L'area riservata ai docenti permette di accedere ad informazioni loro riservate ed a circolari contenenti informazioni personali.

Il sito web è ospitato presso l'ISP Aruba.

## <span id="page-11-2"></span>**6.2 GESTIONE E PUBBLICAZIONE DEL SITO**

La gestione del sito consiste nella pubblicazione di informazioni secondo una logica di efficacia e rapidità di consultazione, nella disposizione di documenti scaricabili dai visitatori e nella rimozione di quelli non più attuali. La gestione del sito web è assegnata, di norma, al docente con incarico di funzione strumentale per l'area tecnologica, che ne ha la responsabilità coadiuvato, dalle funzioni strumentali, e dalla vicepresidenza, dal personale di segreteria e dalle figure a ciò abilitate dal Dirigente scolastico.. La pubblicazione degli atti amministrativi (Albo On Line e Amministrazione Trasparente) è effettuata in una sezione esterna del sito cui si accede tramite link dall'Home Page ed è, di norma, curata dal DSGA e dagli assistenti amministrativi incaricati.

#### <span id="page-11-3"></span>**6.3 AGGIORNAMENTO DEL SITO**

L'aggiornamento del sito web consiste nel controllo e soluzione di errori generati nella navigazione (errore 404, 500,..) e nella periodica revisione delle versioni utilizzate di PHP, di Wordpress, dei plug-in e dei widget installati e nella soluzione di problemi che si potrebbero presentare con l'ISP di riferimento.

L'istituzione di nuove sezioni e pagine e lo sviluppo di servizi interattivi e di altri eventuali funzioni, nonché il trasferimento su altro ISP o la variazione di indirizzo, sono sempre da progettare e preventivare e devono essere autorizzate dal Dirigente Scolastico.

# <span id="page-12-0"></span>**6.4 ACCESSIBILITÀ E USABILITÀ DEL SITO**

Il responsabile del sito favorisce lo sviluppo e l'incremento della documentazione informando il personale della scuola e gli studenti della possibilità di pubblicare informazioni e documenti. Il responsabile del sito si occupa dell'accessibilità dello stesso cercando di rendere le informazioni fruibili dal maggior numero di persone.

#### <span id="page-12-1"></span>**6.5 RESPONSABILITÀ**

Il responsabile è tenuto informare il Dirigente Scolastico ed il DSGA di situazioni o comportamenti che possano compromettere la funzionalità del sito o danneggiare l'immagine della scuola. Qualora si verificassero situazioni di palese violazione delle norme in materia di privacy o che possano configurarsi come dannose per l'immagine dell'Istituto il responsabile del sito interverrà provvedendo alla rimozione del materiale.

## <span id="page-12-2"></span>**7. REGOLAMENTO CANALE ISTITUZIONALE TELEGRAM**

L'ITET "Salvemini" utilizza il canale pubblico <https://t.me/itetsalveminimolfetta> per notificare ai docenti circolari o avvisi urgenti e il canale pubblico <https://t.me/itetsalveminiata> per notificare al personale ATA circolari e avvisi. Gli amministratori di questi canali sono il Dirigente Scolastico, il responsabile del sito, i collaboratori del Dirigente, le funzioni strumentali e il DSGA. Per facilitare la notifica delle circolari, di news e avvisi è statointegrato Telegram all'interno del sito istituzionale, per facilitare la comunicazione istituzionale con i dipendenti nel rispetto degli orari stabiliti in contrattazione integrativa per il diritto alla disconnessione.

#### <span id="page-12-3"></span>**8. NON OSSERVANZA DEL REGOLAMENTO**

Il mancato rispetto o violazione del presente regolamento comporterà la revoca delle autorizzazioni e le conseguenze previste dalla normativa vigente. Per quanto non previsto nel presente regolamento, si farà riferimento alla normativa vigente.